*Jr. of Industrial Pollution Control 33(1)(2017) pp 689-695 www.icontrolpollution.com Research*

# **CHEMICAL INVENTORY AND MANAGEMENT IN PTFI QUALITY CONTROL LABORATORY**

# **ARIF SUSANTO 1,2\*, EDI K PUTRO 2 AND FAUZI JATMIKO 3**

1 Doctorate Program in Environmental Science, University of Diponegoro, Indonesia 2 Health, Safety and Environmental Departmentt, Concentrating Division of PT Freeport, Indonesia  $\rm{^3}$  Occupational Health and Safety, Faculty of Medicine, University of Sebelas Maret, Indonesia

(Received 28 June, 2016; accepted 16 February, 2017)

**Key words:** Chemical inventory, Compliance, ERD, Hazardous materials, Web-based

## **ABSTRACT**

Tracking in chemical inventory and management are important for safety-health-environmental (SHE) management system as regulatory and challenging laboratory organizations. SHE compliance, minimization of hazardous waste, responses and preparedness for emergency, and all benefit by knowing what they are exist and located, which has responsibility. PTFI Quality Control Laboratory developed an application by web-based system for chemical inventory information and information management, including for report of compliance. Chemical inventory and information management are using to meet of regulation requirements. It system can obtain hazard identification (HAZID), chemical storage compatibility, flammable liquid, and hazardous materials emergency procedures to prevent they become problem issues. This paper explaining for an inventory programs proposed methodology used to entity relationship diagram (ERD) from relational database schema, and databases demonstrated to meet hazardous materials issues, and it will be useful for chemical coordinator to maintain and manage chemical inventory and management.

# **INTRODUCTION**

Inventory management is a very complex problem area and complexity that has necessitated the development of intelligent system to assist decisionmaking (Boylan, *et al*., 2008). PTFI is company that runs in copper and gold mining and has been in operation at Mimika Regency, Papua Province. There are many divisions at PTFI to support every mining activity. Among them is Quality Control Laboratory that plays an important role in the separation of valuable minerals and the concentrate dewatering process which uses complex processes, high technology and a huge number of human resources (Susanto, *et al.,* 2013). The use of hazardous materials is strictly monitored and managed, because can create danger or accident. It is also give a huge impact for the environment if their utilization and management not conducted well and suitable.

Decree of the Minister of Mines and Energy No. 555.K/26/M.PE/1995 (Decree of the Minister of Mines and Energy of the Republic of Indonesia, 1995) and Government of Indonesia Regulation No. 74 year 2001 (Regulation of the Minister of Industry of the Republic of Indonesia, 2013) issue authoritatives instruments to applying and also establishing chemical management. A minumum requirements have to defined for chemical, including the training and qualifications for personnel involved in chemical work, documentation for chemical, work authorization and approval, documentation and safe-work process. These requirements, which make up a program of chemical management, ensure that worker SHE are protected, pollution prevention, and assist to emergency preparadeness and response, and minimize hazardous waste by chemical activities control.

Chemical inventory management is becoming essential tool, methods for collecting data are available. The real challange is to linkage the container of chemical information to hazard reference data to comply with regulatory requirements. Data management including category of hazardous aggregate-chemicals. A web-based requires

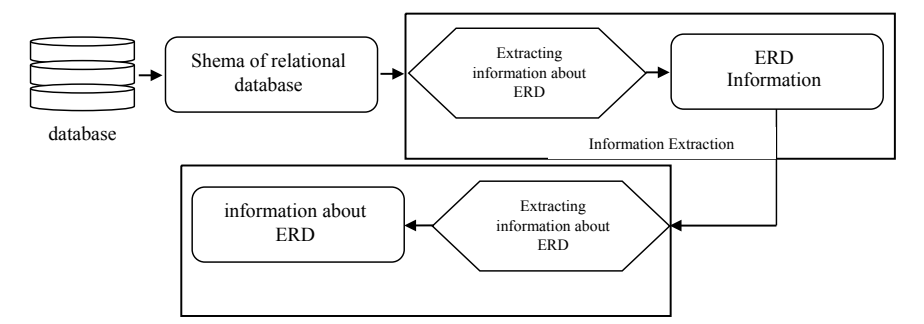

**Fig. 1** Diagram for chemical inventory ERD and database schema in quality control laboratory.

only a web browser connected to the ethernet to access reference database and a comprehensive management system for identification, reporting and tracking for used of chemicals in quality control laboratory.

#### **METHODOLOGY**

Two steps of the methodology: information extraction and ERD (Fig. 1) and observational study. First step for information extraction focuses to the attribute, keys, determination of constraint, and done with information extraction about ERD from schema of relational database, that obtained from a database (Al-Masree, 2016).

The observational study is on chemical management by identifying such factors as: hazard identification, chemical storage, flammable liquid and dangerous materials emergency preparadness and responses, and then compared with the standard from United States Mine Safety and Health Administration (MSHA) Regulations: 30 CFR Subpart C, flammable and combustible liquids and gases; standard AS/NZ 3833: the storage and handling of mixed classes of dangerous goods in packages and intermediate bulk containers, and globally harmonized system (GHS) of classification and labeling of chemical.

#### **Literature review**

**Entity relationship diagram (ERD):** Entity relationship diagram (ERD) is familiar diagram, which aims to present the database structure in conceptualized form. To build good ERD and excellent schema depends on type of word (verb, noun, adjective, and gerund) (Chen, 1983). The can generated from database cause it understandable and simple diagram. Extract ERD schema set from an operational relational database (Xu, *et al*., 2013). Designers must use tools to reach best implementation of these methodologies by ERDraw to represent ERD and translate to schema of relational database [6].

**Chemical management:** At company with chemical work activities, managing inventories of chemical at laboratory identified as one of SHE management compliance. According EPA, institution have to create and implement a chemical inventory and management system because the lack of it operational as a root cause of the compliance problems encountered [8].

A chemical inventory defined as record (written and/or electronic) of tracked chemicals at work area by containment includes the name of chemical abstract service (CAS) number, manufacturer and information such as the size of container, the material in the container, the owner, and the location by building and room number. In particular, specific activities will list the chemical used in a chemicals operation. Certain chemicals (known human carcinogens, chemicals of high-acute or high-chronic toxicity, or known human productive toxins) shall be used in designated areas in which is access is restricted to authorized personnel [9].

Hazards and the situations or circumstances in which they could cause harm must be identified and evaluated to determine whether controls are needed to reduce the risk to an acceptable level. Chemical compound databases that contain hazard, health, and physical properties with National Fire Protection Association (NFPA) ratings are commercially available [8]. Controls must be defined (or developed) and implemented, as needed, to reduce the risks associated with the work to an acceptable level.

The extremely simply user interface; resulted in no waste of management time for training [10]. Most chemical inventory systems track chemicals by room location, breaks down location to cabinet and shelf. Storage compatibility fields are used in conjunction with storage locations [8].

#### **RESULT AND DISCUSSION**

#### **Chemical inventory entity relational diagram**

Extracting information process uses the schema of relational database (Fig. 2) as main input, and depend to contain data on the table, or depend to

## **CHEMICAL INVENTORY AND MANAGEMENT IN PTFI QUALITY CONTROL LABORATORY** 691

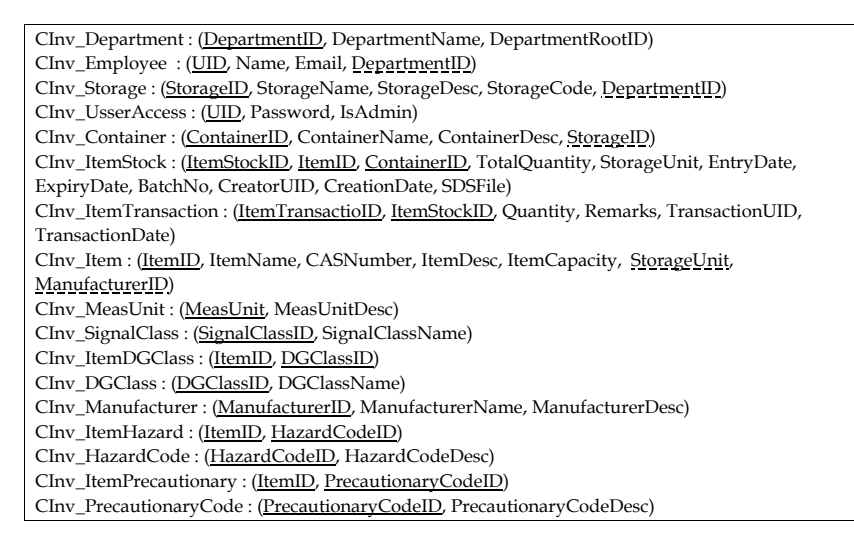

**Fig. 2** Database relational in quality control laboratory.

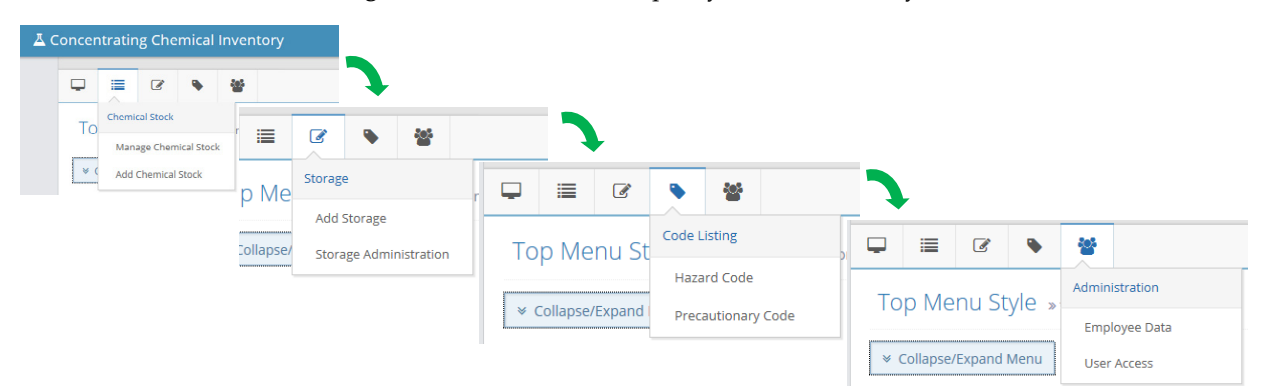

**Fig. 3** Quality control laboratory web-based application.

database script code. The first view to the relational database schema some information becomes clear and on closer examination some important defined. Information contains of database about attributes, entities and relationship between these entities. Fig. 3 and 4 presented ERD from database relational and validation of the extraction results used by more advances rules and based on keywords, and depend on the table that contains data or script code of the database.

Chemical inventory and information management obtain to regulatory implementation concerning hazardous materials. Chemical identifying illustrates that while chemical work requires a HAZID database that describe the physical and health issues associated with each chemical.

The system track storage location to the cabinet with enough specificity to determine whether chemicals are proper stored as storage requirements, including storage compatibility concerns, regulated limits, and proper containers, and containers with more specificity to shelf make chemicals more easy to find.

Regarding the Chemical HAZID database, the values entered into these fields must be accurate. As with all

types of data used in computer-generated reports, the quality of the information being generated depends on the integrity of the information it contains. Even a moderate degree of inaccuracy can erode confidence in system and discourage use.

Fig. 3 presented a system of users, owners of chemical and group. Chemicals are linked within a chemical coordinator, and it allows users in different categories to access and recall the information to perform their keys responsibilities. For example, quality control department head have access and authorized to all chemical inventory, reporting and users administration, and meanwhile a chemical coordinator only need the ability to add new inventory and/or delete obsolete inventory. Different categories provided varying levels to access and recall the data and information, based upon their used and need of the information.

#### **Hazard identification**

Hazard Identification Program signs at laboratory locations where hazardous materials are used or stored, and should be posted. Many countries have certain regulation systems for chemical materials labeling types, requirements and classifications

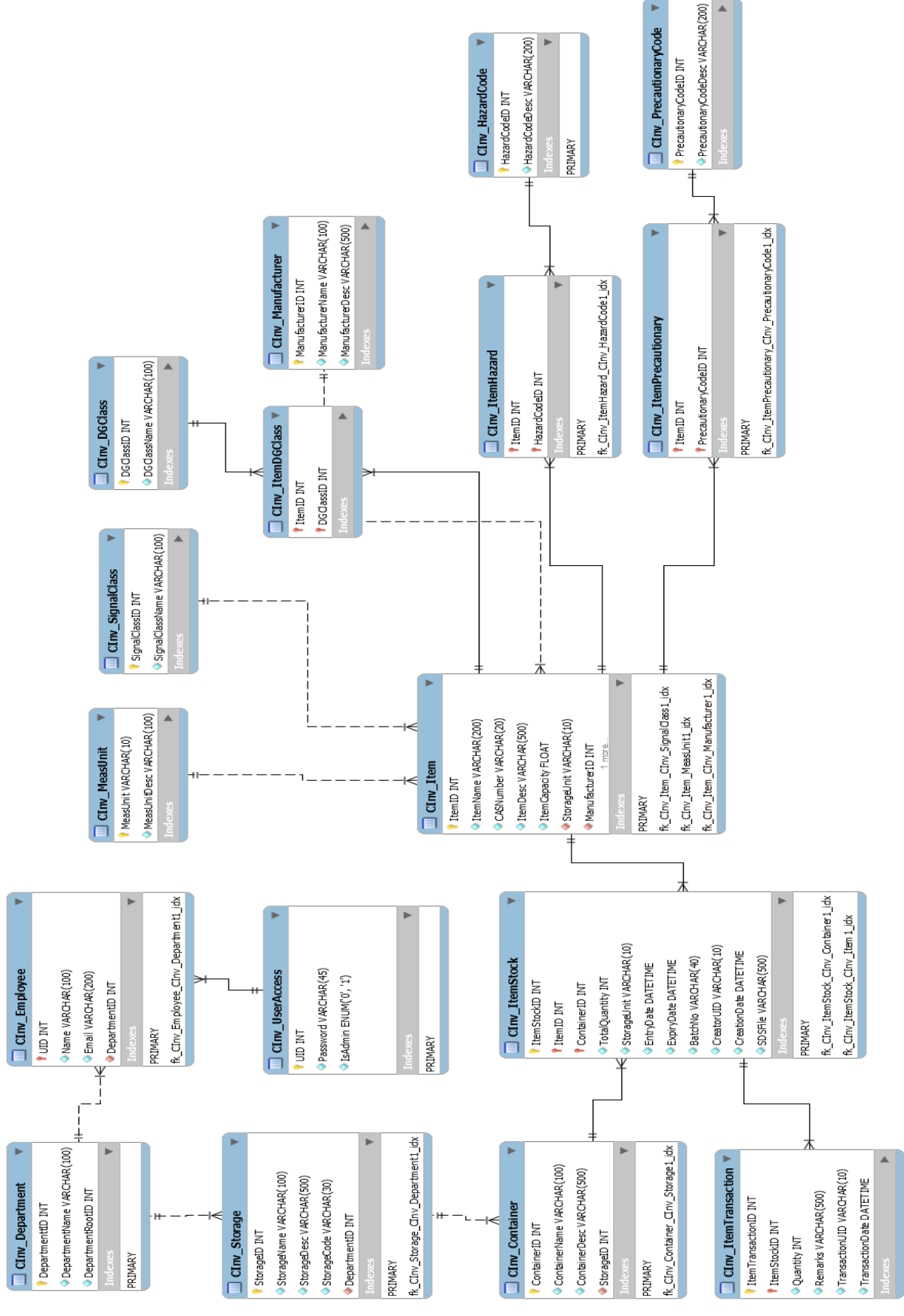

**Fig. 4** Chemical inventory ERD in quality control laboratory.

#### 693 **CHEMICAL INVENTORY AND MANAGEMENT IN PTFI QUALITY CONTROL LABORATORY**

[10]. However, the differences are quite significant for classifications, symbols and label, safety data sheets (SDS) of the same products, when they are on markets in many countries. Even in the same country, when different controlling authorities close parts of the chemical materials' life cycles. This causes a protection consistency for those who potential affected by chemicals, as well as creates a wide regulation burdens for companies that produce chemical materials [11].

For hazard communication (HAZCOM), Quality Control Laboratory used GHS (Fig. 5), while this system communicating hazard information in prescribed and uniform way chemical management should cover a system where hazardous chemical materials are identified and communicate to all potentially affected people. These groups include the workers, customers, emergency respondents, and community. This is also important to know the available or used chemical materials, the danger for human's health and environment. Even though the available laws and regulations are similar in every country [13], they are quite different in terms of their requirements and labelling for the same products.

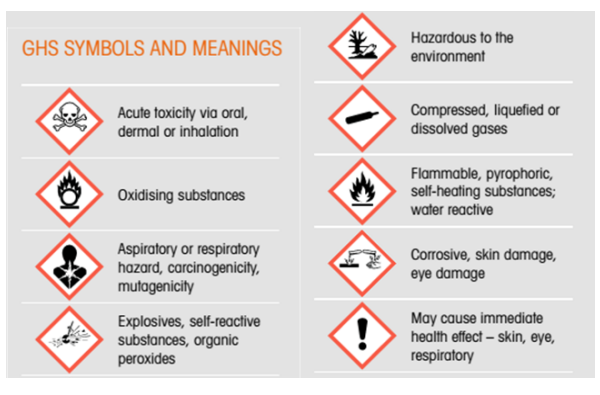

**Fig. 5** GHS classification and symbol.

GHS implementation in quality control laboratory are direct connected to the final objectives and their levels of danger. Other labelling elements are harmonized with the available terms and/or principles included in GHS are pictogram (convey information for physical, health, and environmental hazard); signal words ('Danger' or 'Warning' used to emphasize hazards); and hazard statement.

Based on Fig. 3, describe the flow of chemical inventory and flow of how to save the chemical storage with safe from transaction until saving into storage. With the chemical inventory web-based programs, the laboratory will get easy to do chemical materials inventories, like an input and output information materials, expired date, materials characteristic, safety equipment to use, etc.

#### **Storage compatibility**

Incompatibility of stored chemicals is a serious concern to prevent an accident, such as container breakage, a spill, violent weather events, or a fire. An example of an oxidizing acid being stored with a toxic liquid shown in Fig. 6-7. An effective chemical inventory system allows you to specify the types of materials that can or cannot be stored in a particular location.

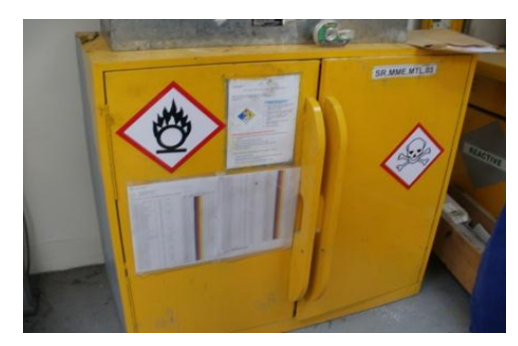

**Fig. 6** Chemical storage cabinet in quality control laboratory.

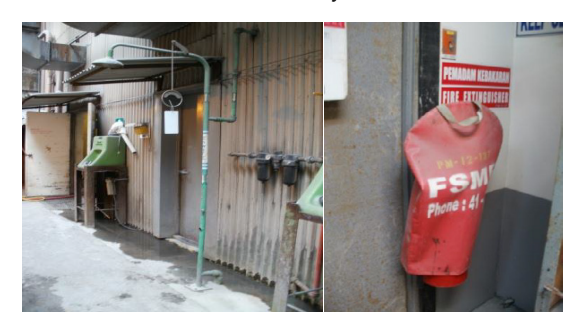

**Fig. 7** Emergency eyewash, drench shower and fire alarm and extinguisher around quality control laboratory.

#### **Flammable liquids**

Ten chemical storage requirements consist of keeping quantities of stored flammable and combustible liquids within regulated limits and within proper containers. It must be stored in flammable liquid storage cabinets that listed and approved or constructed as Section 4-3 of NFPA 30, as shown in Fig. 7. In addition, there are limits on the maximum allowable size of containers based on the flammable liquid class. When a query of the field's chemical name, amounts, container type, and location was performed, the following report was generated (Table 1). Well-managed inventory system can address hazard identification, storage compatibility, hazard minimization, and flammable liquid concerns before they become issues.

#### **Emergency procedures**

Quality control laboratory are responsible to identify and evaluate the hazards, determine for appropriate emergency preparedness and response procedures,

#### **SUSANTO,** *ET AL.*

**Table 1.** Regulatory compliance report list table

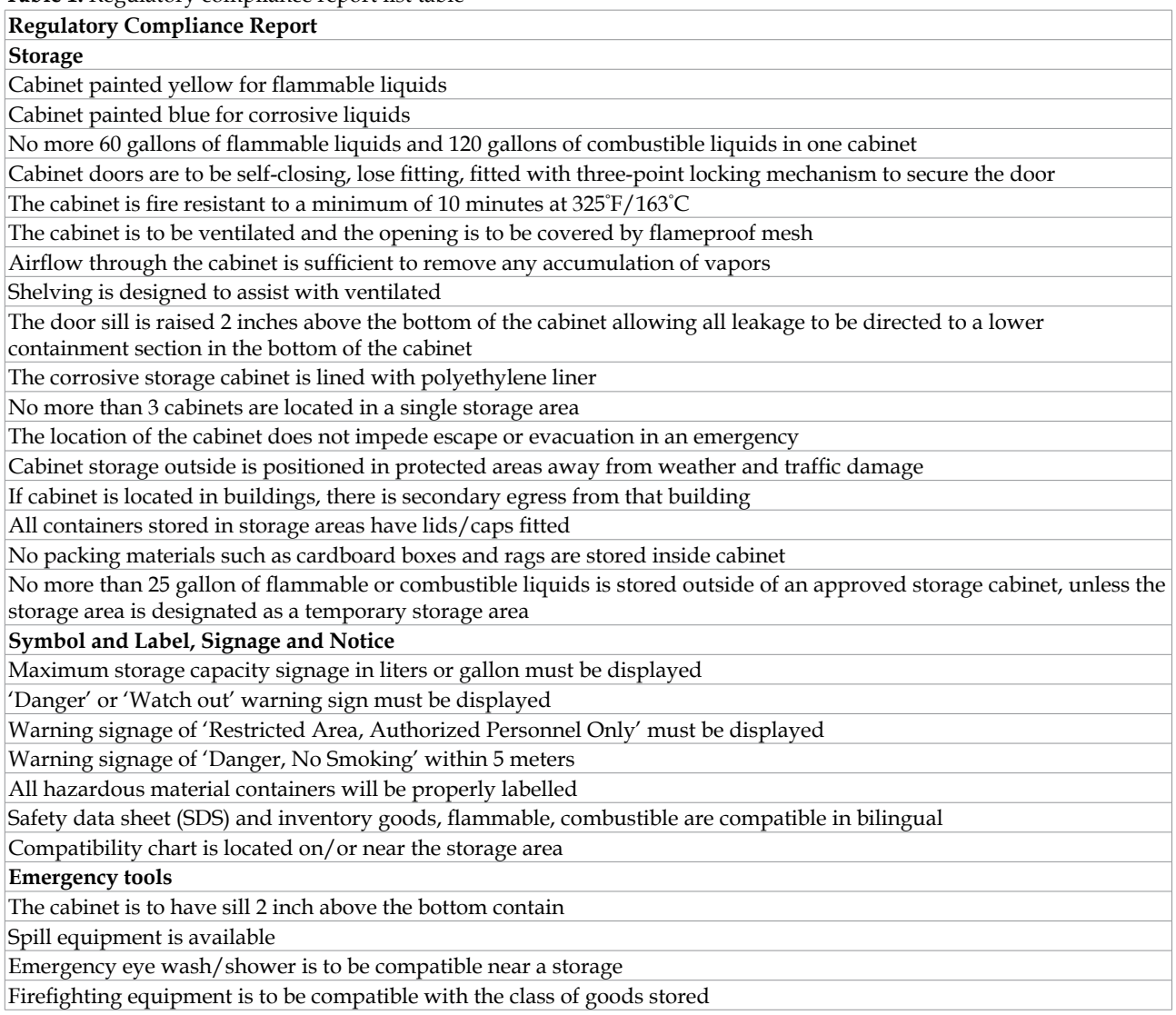

and ensure all laboratory staff aware of those procedures. Easy access and ensure to emergency equipment such as fire alarm and extinguishers, emergency eyewash stations, and showers free to accessing by laboratory staff (Fig. 7) and sisle space have to maintain to ensure that the equipment can reached. Exit signs are equipped with on auxiliary power emergency lights. Chemical Coordinator conducts evacuation drills at least once a year and should evaluate the hazards and quantities of the chemicals in use in their laboratories to determine what level of response would be required in the event of a chemical release [13]. If any incident while chemical releases, fume and/or mist can be controlled by ventilation and it maintenance will minimizing risk, some releases can pose a fire hazard or health hazard.

## **CONCLUSION AND RECOMMENDATION**

Chemical inventory web-based programs developed

to address hazardous materials issues during chemical operations and management system can address hazard identification, storage compatibility, hazard minimization, and flammable liquid and emergency response and preparedness. Locations for containers with specificity to the shelf used to address concerning storage and chemical coordinator accountability. Chemical Hazard Identification database provides a way to take advantage of the combined expertise of the chemical coordinator.

The following actions are recommended from this research are conducting labels and signs installment on storage container which have complied the GHS requirements and system. Also, withdrawing MSDS (Material Safety Data Sheet) in each storage container to be replaced with SDS (Safety Data Sheet); repairing cabinet doors and air ventilation in order to comply with the stated standards and requirements; stored the chemical materials based on their types and

#### 695 **CHEMICAL INVENTORY AND MANAGEMENT IN PTFI QUALITY CONTROL LABORATORY**

cabinet capacity; and put Hazardous Materials Placard in related to firefighting concerns.

#### **REFERENCES**

- A guide to the globally harmonized system of classification and labeling of chemicals (GHS) https://www.osha.gov/dsg/hazcom/ ghsguideoct05.pdf. Accessed 05/07/16.
- Al-Masree, H.K. 2015. Extracting entity relationship diagram (ERD) from relational database schema. *Int. J. Database Theory Appl.* (8)3 : 15-26.
- Boylan, J.E., Syntetos, A.A., Karakostas, G.C. 2008. Classification for forecasting and stock control: A case study. *J. Operational Res. Society*. 59 : 473-81.
- Chen, P.P.S. 1983. English sentence structure and entity-relationship diagrams. *J. Inf. Sci.* 2 : 127-149.
- Cournoyer, M.E., Maestas, M.M., Porterfield, D.R. and Spink, P. 2005. Chemical inventory management: The key to controlling hazardous materials. Division of chemical health and safety of the American Chemical Society.
- Decree of the Minister of Mines and Energy of the Republic of Indonesia No. 555.K/26/M.PE/1995 on Occupational Safety and Health in General Mining.
- Emergency Procedures. https://www.mtholyoke. edu/ehs/science-center-safety-handbook/ iiiemergproc. Accessed 05/07/16.
- Gibbs, L.M. 2005. *ChemTracker Consortium-*The higher

education collaboration for chemical inventory management and regulatory reporting. Division of Chemical Health and Safety of the American Chemical Society.

- 10 GHS Facts in 60 Seconds. http://www.msdsonline. com/resource/ghs-answer-center/10-ghs-fact-in-60-seconds. Accessed 05/07/16.
- Kingsley, W.K., Segal, E.B. and Phifer, R. 1998. Living with the laboratory standard: Guide for chemical hygiene officer. *American. Chem. Society*.
- Mfourga, N. 1997. Extracting entity-relationship schemas from relational databases: A form-driven approach. Reverse Engineering, Proceeding of the Fourth Working Conference on IEEE.
- Regulation of the Minister of Industry of the Republic of Indonesia No. 23/M-IND/PER/4/2013 on amendment to the regulation of the minister of industry No. 87/M-IND/PER/9/2009 on the globally harmonized system of classification and labeling of chemicals. 2013.
- Susanto, A., Suryanegara, D. and Putro, E.K. 2003. Indoor air quality in quality control laboratory, concentrating division PT freeport Indonesia. Proceeding book topic 8. The second international conference on sustainable infrastructure and built environment. Faculty of Civil and Environmental Engineering, Institute Teknologi Bandung.
- Xu, S., Yu, L. and Lu, S. 2003. ERDraw: An XMLbased ER-diagram drawing and translation tool. computers and their applications. 143-146.